## **Ruby trunk - Feature #8506**

# **Object#iter\_for / Object#to\_iter**

06/09/2013 10:31 PM - alindeman (Andy Lindeman)

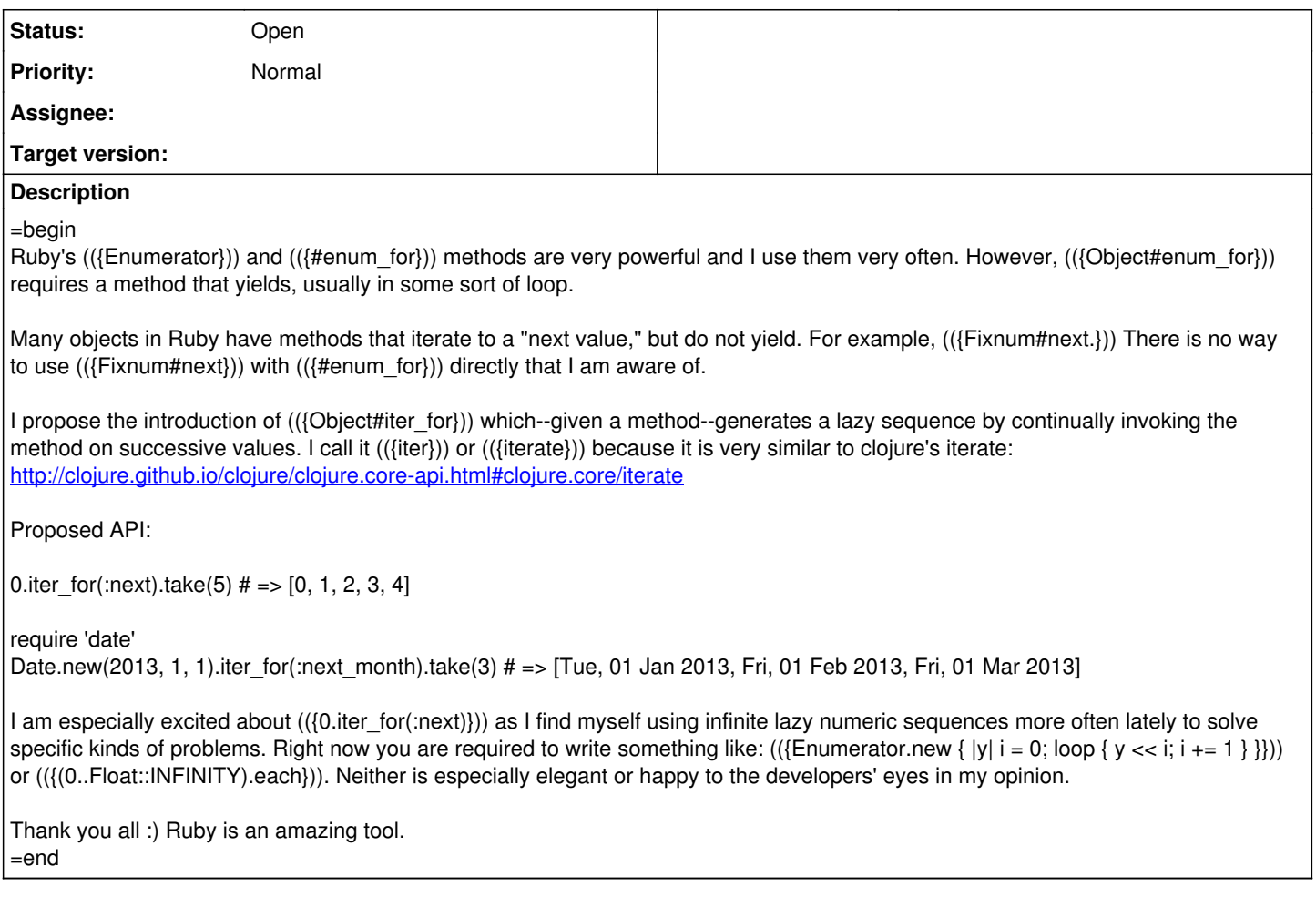

### **History**

**#1 - 06/09/2013 10:34 PM - charliesome (Charlie Somerville)**

+1

### **#2 - 06/10/2013 12:38 AM - Anonymous**

Btw., regarding Qbject#to\_enum, what is your opinion? Do you use it often? Or is there something about it that makes it less useful?

#### **#3 - 06/10/2013 02:44 PM - nobu (Nobuyoshi Nakada)**

*- Description updated*

You may want to show the implementation in ruby (and tests)?

### **#4 - 06/10/2013 05:20 PM - Eregon (Benoit Daloze)**

Here is the related blogpost:<http://alindeman.github.io/2013/06/10/porting-iterate-to-ruby.html>

#### **#5 - 06/10/2013 05:21 PM - phluid61 (Matthew Kerwin)**

nobu (Nobuyoshi Nakada) wrote:

You may want to show the implementation in ruby (and tests)?

Here is an implementation: <https://gist.github.com/phluid61/5747216>